## **New Methods for Feynman Integrals**

A.V. Smirnov

Scientific Research Computing Center of Moscow State University

#### **FIESTA**

## **FIESTA**

## Not <sup>a</sup> car by Ford

## **FIESTA**Not <sup>a</sup> novelle by Hemingway

## **FIESTA**

but...

## **FIESTA**

but... Feynman Integral Reduction by <sup>a</sup> Sector decomposiTionApproach

#### Contents:

- Introduction to sector decomposition
- Sector decomposition strategies
- $\bullet$   $\epsilon$ -expansion and numerical integration problems
- **C** Dealing with negative terms
- **C** FIESTA internal structure
- **Summary of new features in FIESTA 2**
- **Applications**

**Initially sector decomposition was used for proving** theorems on Feynman integrals.

- **Initially sector decomposition was used for proving** theorems on Feynman integrals.
- **Practical sector decomposition for numerical evaluation:** Binoth, Heinrich — 2000
- **Initially sector decomposition was used for proving** theorems on Feynman integrals.
- **Practical sector decomposition for numerical evaluation:** Binoth, Heinrich — 2000
- **Public code by Bogner, Weinzierl 2007**
- **Initially sector decomposition was used for proving** theorems on Feynman integrals.
- **Practical sector decomposition for numerical evaluation:** Binoth, Heinrich — 2000
- Public code by Bogner, Weinzierl 2007
- Public code FIESTA by Smirnov, Tentyukov 2008
- **Initially sector decomposition was used for proving** theorems on Feynman integrals.
- **Practical sector decomposition for numerical evaluation:** Binoth, Heinrich — 2000
- Public code by Bogner, Weinzierl 2007
- Public code FIESTA by Smirnov, Tentyukov 2008
- **Planning a new release of FIESTA by A. Smirnov, V.** Smirnov, Tentyukov — 2009

# **Sector decomposition introduction:**

Feynman integrals:

$$
G(a_1,\ldots,a_n) = \int \cdots \int \frac{\mathsf{d}^d k_1 \ldots \mathsf{d}^d k_h}{E_1^{a_1} \ldots E_n^{a_n}}
$$

 $d = 4$  $2\epsilon$ ; the denominators  $E_r$  are either quadratic or linear with respect to the loop momenta  $p_i=k_i, \; i=1,\ldots,h$ and/or to the independent external momenta $p_{h+1}=q_1, \ldots, p_{h+N}=q_N$  $\overline{N}$  of the graph.

.

Alpha representation:

$$
G_{\Gamma}(q_1,\ldots,q_n; d \; ; a_1\ldots,a_L) = \frac{i^{a+h(1-d/2)}\pi^{hd/2}}{\prod_l \Gamma(a_l)}
$$

$$
\times \int_0^\infty \ldots \int_0^\infty \prod_l \alpha_l^{a_l-1} U^{-d/2} e^{iF/U - i \sum m_l^2 \alpha_l} d\alpha_1 \ldots d\alpha_L,
$$

where  $L$  and  $h$  is, respectively, the number of lines (edges) and loops (independent circuits) of the graph,  $a = \sum a_l$ , and<br>U and E a seme polynomials of alpha persmaters  $U$  and  $F$  a some polynomials of alpha-parameters constructively defined by the Feynman diagram.

Multi-dimensional integrals depending on  $\epsilon$ 

Multi-dimensional integrals depending on  $\epsilon$ Evaluate them numerically?

- Multi-dimensional integrals depending on  $\epsilon$ Evaluate them numerically?
- Need to expand in  $\epsilon,$  but there are singularities

- Multi-dimensional integrals depending on  $\epsilon$ Evaluate them numerically?
- Need to expand in  $\epsilon,$  but there are singularities

Integration region decomposition, variable replacements and singularities resolutions have to be made before theexpansion

#### First step: primary sectors

l-th primary sector is a subregion where  $\alpha_i \leq \alpha_l, \; i \neq l.$ The integration demoin follo enert inte  $I$  primery eacto

The integration domain falls apart into L primary sectors, the integral is equal to the sum of integrals over primarysectors.

Using the homogeneity properties of the functions in therepresentation and explicitly integrating over  $\alpha_l$  we represent the  $l$ -th integral as

$$
G^{(l)} = \frac{\left(\mathrm{i}\pi^{d/2}\right)^h \Gamma(a-hd/2)}{\prod_l \Gamma(a_l)} \int_0^1 \cdots \int_0^1 t_l^{a_l-1} \cdots t_l^{a_l-1} \cdots t_L^{a_L-1} \times \frac{\hat{\mathcal{U}}^{a-(h+1)d/2}}{\hat{F}^{a-hd/2}} \mathrm{d}t_1 \ldots \mathrm{d}t_{l-1} \mathrm{d}t_{l+1} \ldots \mathrm{d}t_L ,
$$

where

$$
\hat{U} = U(t_1, \dots, t_{l-1}, 1, t_{l+1}, \dots, t_L),
$$
\n
$$
\hat{F}_0 = F(t_1, \dots, t_{l-1}, 1, t_{l+1}, \dots, t_L),
$$
\n
$$
\hat{F} = \left[ -\hat{F}_0 + \hat{U} \left( \sum_{l=1}^{L-1} m_l^2 \prod_{l=l'}^{L-1} t_{l'} + m_L^2 \right) \right]
$$

Now the integration is over the unit hypercube. Each term isof the form

$$
c(\epsilon)\int_0^1\ldots\int_0^1\prod_l^{L-1}x_l^{p_l}\frac{\hat{U}^{a(\epsilon)}}{\hat{F}^{b(\epsilon)}}\mathsf{d} x_1\ldots\mathsf{d} x_{L-1},
$$

where  $\hat{U}$  and  $\hat{F}$  are polynomials of integration variables,  $p_l$ are integers and  $a,$   $b$  and  $c$  are functions of  $\epsilon.$ 

Now the integration is over the unit hypercube. Each term isof the form

$$
c(\epsilon)\int_0^1\ldots\int_0^1\prod_l^{L-1}x_l^{p_l}\frac{\hat{U}^{a(\epsilon)}}{\hat{F}^{b(\epsilon)}}\mathsf{d} x_1\ldots\mathsf{d} x_{L-1},
$$

where  $\hat{U}$  and  $\hat{F}$  are polynomials of integration variables,  $p_l$ are integers and  $a,$   $b$  and  $c$  are functions of  $\epsilon.$ 

**C** Easier to integrate numerically

Now the integration is over the unit hypercube. Each term isof the form

$$
c(\epsilon)\int_0^1\ldots\int_0^1\prod_l^{L-1}x_l^{p_l}\frac{\hat{U}^{a(\epsilon)}}{\hat{F}^{b(\epsilon)}}\mathsf{d} x_1\ldots\mathsf{d} x_{L-1},
$$

where  $\hat{U}$  and  $\hat{F}$  are polynomials of integration variables,  $p_l$ are integers and  $a,$   $b$  and  $c$  are functions of  $\epsilon.$ 

- **Easier to integrate numerically**
- But the problem of singularities persists

**•** The integration domain in new variables is again a unit hypercube

- **•** The integration domain in new variables is again a unit hypercube
- The integrals obtained have only  $\epsilon$ -singularities arising from the  $x_i^{(\epsilon-n)}$ -like factors in the  $(\epsilon$  $\frac{(\epsilon - n)}{i}$ -like factors in the integrands

- **•** The integration domain in new variables is again a unit hypercube
- The integrals obtained have only  $\epsilon$ -singularities arising from the  $x_i^{(\epsilon-n)}$ -like factors in the  $(\epsilon$  $\frac{(\epsilon - n)}{i}$ -like factors in the integrands
- The number of sectors is as small as possible

Sector decomposition usually defined iteratively;

- **Sector decomposition usually defined iteratively;**
- A sector decomposition strategy is an instruction how to perform one sector decomposition step <sup>+</sup> <sup>a</sup> stopcondition;

- Sector decomposition usually defined iteratively;
- A sector decomposition strategy is an instruction how to perform one sector decomposition step <sup>+</sup> <sup>a</sup> stopcondition;
- A sector decomposition strategy is said to be guaranteed to terminate if one can prove that after a finite number of steps all resulting sectors andintegrands satisfy the stop condition;

Let us suppose that the functions  $U$  and  $F$  have no negative<br>these  $\mathcal{F}^{\mathsf{L}}$  is the set of the state formulation that is the state. terms. This is not <sup>a</sup> rare situation, for example it is true if all the kinematic invariants are non-positive. Then one can derive <sup>a</sup> sufficient condition to assure that there are no singularities: it is simply the existence of <sup>a</sup> constant amongthe summands, e.g.:

$$
F=1+x_1+x_2+\ldots
$$

In this case there are multiple sector decompositionstrategies guaranteed to terminate.

## **Example**

$$
\int_0^1 \int_0^1 \frac{1}{(x+y)^{2-\epsilon}} dy dx =
$$

## **Example**

$$
\int_0^1 \int_0^1 \frac{1}{(x+y)^{2-\epsilon}} dy dx =
$$

$$
2 \int_0^1 \int_0^x \frac{1}{(x+y)^{2-\epsilon}} dy dx =
$$

### **Example**

$$
\int_0^1 \int_0^1 \frac{1}{(x+y)^{2-\epsilon}} dy dx =
$$
  

$$
2 \int_0^1 \int_0^x \frac{1}{(x+y)^{2-\epsilon}} dy dx =
$$
  

$$
2 \int_0^1 \int_0^x \frac{x}{(x+xz)^{2-\epsilon}} dz dx =
$$

where  $y = xz$
### **Example**

$$
\int_0^1 \int_0^1 \frac{1}{(x+y)^{2-\epsilon}} dy dx =
$$
  

$$
2 \int_0^1 \int_0^x \frac{1}{(x+y)^{2-\epsilon}} dy dx =
$$
  

$$
2 \int_0^1 \int_0^x \frac{x}{(x+xz)^{2-\epsilon}} dz dx =
$$

where  $y = xz$ 

$$
2\int_0^1 \int_0^1 x^{-1+\epsilon} \frac{1}{(1+z)^{2-\epsilon}} dz dx
$$

Strategy A (Spyvakovsky, 1983)

- Strategy A (Spyvakovsky, 1983)
- Strategy B and C by Bogner and Weinzierl (2008)

- Strategy A (Spyvakovsky, 1983)
- Strategy B and C by Bogner and Weinzierl (2008)
- Strategies by Binoth and Heinrich (X, ...), 2000-...  $\bullet$

- Strategy A (Spyvakovsky, 1983)
- Strategy B and C by Bogner and Weinzierl (2008)
- Strategies by Binoth and Heinrich (X, ...), 2000-...
- **C** Strategy S in FIESTA (2008)

- Strategy A (Spyvakovsky, 1983)
- Strategy B and C by Bogner and Weinzierl (2008)
- Strategies by Binoth and Heinrich (X, ...), 2000-...
- **Strategy S in FIESTA (2008)**
- **A** Hepp sectors and Speer sectors also can be represented as iterative strategies (A.Smirnov, V. Smirnov, 2009)

## Strategies comparison:

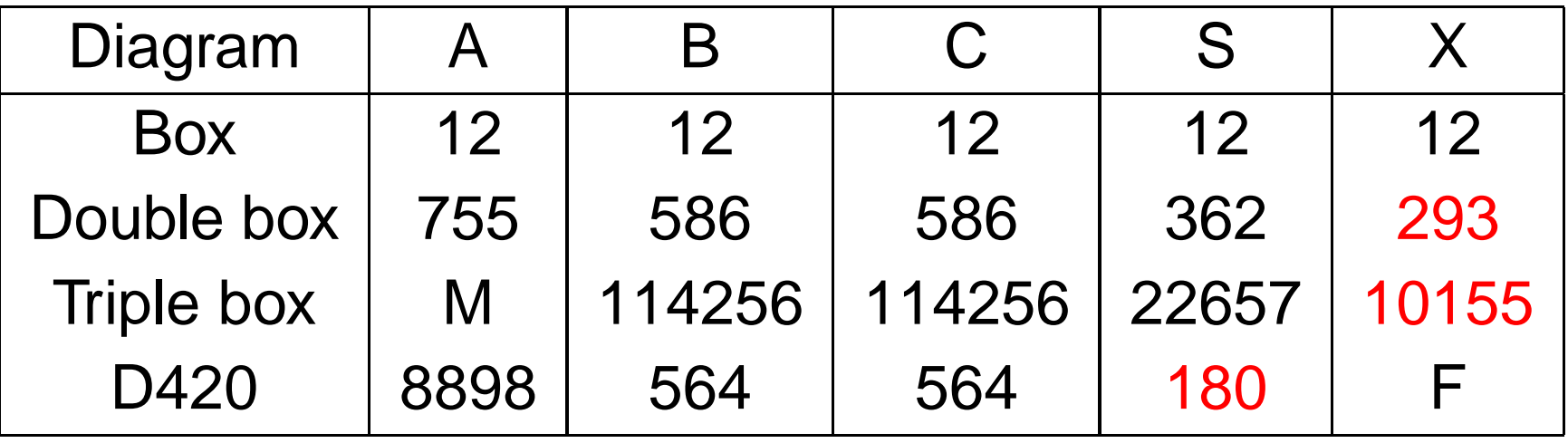

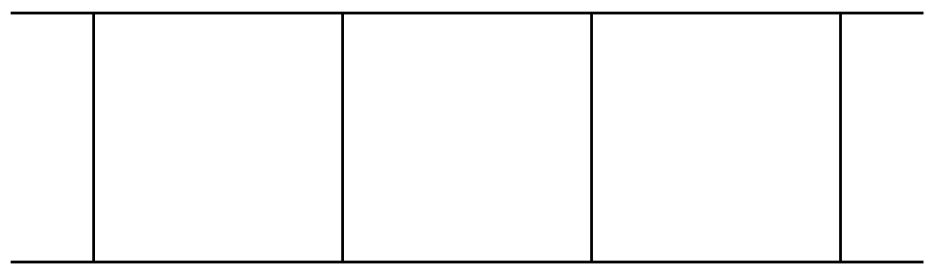

D420 is a diagram contributing to the 2-loop static quark potential with the following set of propagators:

 $\{-k^2$  $-11$  $^{2},-(k-q)^{2}$  $\sim$  1  $^2,-l^2$  $^{2},-(l-q)^{2}$  $\sim$  $^2, -(k-l)^2$  $\overline{1}$ and  $l$  are loop momenta,  $q^2=-1$ ,  $qv=0$  and  $v^2$  $^{2},-vk,-vl\},$  where  $k$ 2 =− $1, qv = 0$  and  $v$  $2=1$ .

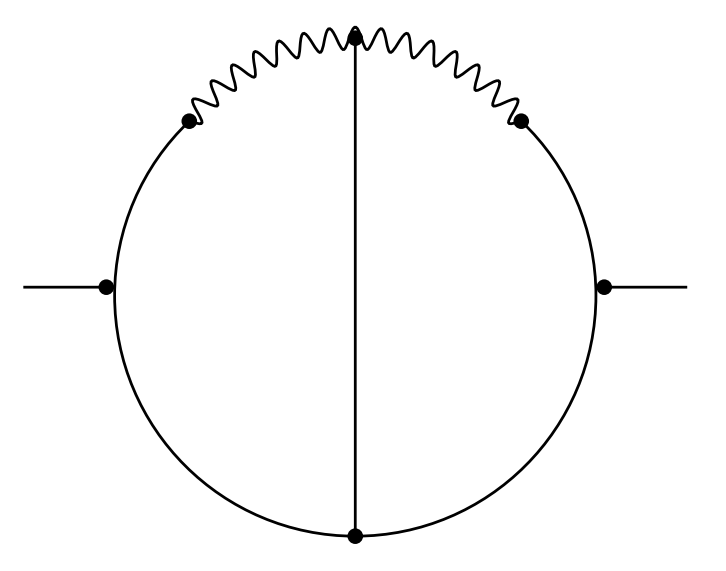

<sup>ǫ</sup>**-expansion and numerical integration problems** After the sector decomposition the integrands have thefollowing form:

$$
\int_{x_j=0}^1 dx_i \dots dx_n (\prod_{j=1}^n x_j^{a_j-1+b_j\epsilon}) Z,
$$

where  $Z$  has no singularities.

Let us assume that  $a_i\leq 0$  for some  $i$  and treat the integrand<br>es a function as <sup>a</sup> function

$$
x_i^{a_i-1+b_i\epsilon}Y(x_i)
$$

We replace  $x^{a-1+b\epsilon}Y(x)$  by

We replace  $x^{a-1+b\epsilon}Y(x)$  by

$$
Y(0)x^{a-1+b\epsilon} + Y'(0)x^{a+b\epsilon} + \ldots + \frac{1}{(-a)!}Y^{(-a)}(0)x^{-1+b\epsilon} +
$$

We replace  $x^{a-1+b\epsilon}Y(x)$  by

$$
Y(0)x^{a-1+b\epsilon} + Y'(0)x^{a+b\epsilon} + \ldots + \frac{1}{(-a)!}Y^{(-a)}(0)x^{-1+b\epsilon} +
$$

$$
x^{a-1+b\epsilon}(Y(a) - Y(0) - Y'(0)x - \ldots - \frac{1}{(-a)!}Y^{(-a)}(0)x^{-a})
$$

$$
Y(0)x^{a-1+b\epsilon} + Y'(0)x^{a+b\epsilon} + \ldots + \frac{1}{(-a)!}Y^{(-a)}(0)x^{-1+b\epsilon}
$$

One integration can be taken analytically!

$$
Y(0)x^{a-1+b\epsilon} + Y'(0)x^{a+b\epsilon} + \ldots + \frac{1}{(-a)!}Y^{(-a)}(0)x^{-1+b\epsilon}
$$

One integration can be taken analytically!

$$
x^{a-1+b\epsilon}(Y(a) - Y(0) - Y'(0)x - \ldots - \frac{1}{(-a)!}Y^{(-a)}(0)x^{-a})
$$

Can be numerically integrated but still might result inproblems!

### Original FIESTA solved this problem with IfCuts.

For small values of variables one could integrate not the original expression, but its expansion by this variable in <sup>a</sup>Taylor series.

Non-efficient

**C** Announcement: in FIESTA 2 we are introducing multi-precision evaluations to handle numerical instability.

- **Announcement: in FIESTA 2 we are introducing**  multi-precision evaluations to handle numerical instability.
- **Reasoning: a sum of potentially huge terms is of normal** size. Therefore all those terms have to be evaluated with high precision, otherwise after summing we don't obtain <sup>a</sup> proper result.
- **Announcement: in FIESTA 2 we are introducing**  multi-precision evaluations to handle numerical instability.
- Reasoning: <sup>a</sup> sum of potentially huge terms is of normal size. Therefore all those terms have to be evaluated with high precision, otherwise after summing we don't obtain <sup>a</sup> proper result.
- Warning: high precision calculations during the integration don't mean you are going to get many digitsas an answer. It is just <sup>a</sup> method to handle numerical instability.

#### **Dealing with negative terms**

What can we do if  $F$  has negative terms.<br><del>T</del> Three situations:

## **Dealing with negative terms**What can we do if  $F$  has negative terms.<br><del>T</del> Three situations:

before the threshold - the function  $F$  is still always positive - in this case normal strategies do succeed

# **Dealing with negative terms**What can we do if  $F$  has negative terms.<br><del>T</del> Three situations:

- before the threshold the function  $F$  is still always positive - in this case normal strategies do succeed
- above the threshold the function  $F$  is sometimes negative - the result is <sup>a</sup> complex number - one might try to run FIESTA with UsingC=False and get say <sup>2</sup> highest poles. Nothing more can be done at the moment

# **Dealing with negative terms**What can we do if  $F$  has negative terms.<br><del>T</del> Three situations:

- before the threshold the function  $F$  is still always positive - in this case normal strategies do succeed
- above the threshold the function  $F$  is sometimes negative - the result is <sup>a</sup> complex number - one might try to run FIESTA with UsingC=False and get say <sup>2</sup> highest poles. Nothing more can be done at the moment
- at the threshold the function  $F$  is non-negative, but might turn to zero, for example, if <sup>a</sup> pair of variables isequal to each other - recursive resolution with full squares (improved in FIESTA 2)

## **FIESTA internal structure**

- **C** Mathematica
- **C** QLink
- **CIntegrate on C**
- Communication via Mathlink

Completely automatic — only the list of propagatorshas to be on input

- Completely automatic only the list of propagatorshas to be on input
- **Parallelization**

- Completely automatic only the list of propagators has to be on input
- **Parallelization**
- Ability to handle large amounts of data

- Completely automatic only the list of propagatorshas to be on input
- **Parallelization**
- Ability to handle large amounts of data $\bullet$
- **•** Methods to handle the numerical instability

- Completely automatic only the list of propagatorshas to be on input
- **Parallelization**
- Ability to handle large amounts of data
- **C** Methods to handle the numerical instability
- **Cross-platform**

### **Log with an example (box):**

- $In[1]: = <$  << FIESTA  $1.0.0.m$
- FIESTA, version 1.0.0
- In[2]:= UsingQLink=False;
- In[3]:= SDEvaluate[UF[ $\{k\}$ ,  $\{-k^2$ ,  $-(k+p1)^2$ ,  $-(k+p1+p2)^2$ , -(k+p1+p2+p4)ˆ2},{p1ˆ2->0,p2ˆ2->0,p4ˆ2->0, p1 p2->-S/2,p2 p4->-T/2,p1 p4->(S+T)/2,S->3,  $T->1$ ],  $\{1,1,1,1\}$ , 0]

#### **Log with an example (box):**

```
In[1]: = < < FIESTA 1.0.0.m
```

```
FIESTA, version 1.0.0
```

```
In[2]: = UsingQLink=False;
```

```
In[3]:= SDEvaluate[UF[\{k\}, \{-k^2, -(k+p1)^2, -(k+p1+p2)^2,
        -(k+p1+p2+p4)ˆ2},{p1ˆ2->0,p2ˆ2->0,p4ˆ2->0,
p1 p2->-S/2,p2 p4->-T/2,p1 p4->(S+T)/2,S->3,
        T->1], \{1,1,1,1\}, 0]
```
External integration ready! Use CIntegrate to perform call sFIESTA, version 1.0.0 UsingC: True NumberOfLinks:1UsingQLink: False IntegrationCut: <sup>0</sup> IfCut: 0. Strategy: STRATEGY\_S Integration has to be performed up to order <sup>0</sup> Sector decomposition..........0.0138 seconds; 12 sectors. Variable substitution..........0.0055 seconds.

Decomposing ep-independent term..........0.0025 second sPole resolution..........0.0081 seconds; <sup>40</sup> terms. Expression construction..........0.0021 seconds. Replacing variables..........0.0063 seconds. Epsilon expansion..........0.0123 seconds. Expanding..........0.0002 seconds. Counting variables: 0.0002 seconds. Preparing integration string..........0.0004 seconds. Terms of order -2: <sup>8</sup> (1-fold integrals). Numerical integration: <sup>8</sup> parts; <sup>1</sup> links; Integrating..........0.106322 seconds; returned answer:

```
1.333333
```

```
Integration of order -2: 1.333333
(1.333333)/epˆ2Expanding..........0.0005 seconds.
Counting variables: 0.0005 seconds.
Preparing integration string..........0.001 seconds.
Terms of order -1: 28 (2-fold integrals).
```
Numerical integration: <sup>12</sup> parts; <sup>1</sup> links; Integrating..........0.409080 seconds; returned answer: -2.065743 +- 5. \*ˆ-6Integration of order  $-1: -2.065743$  +-  $5.*^{\hat{-}}-6$ (1.333333)/epˆ2 <sup>+</sup> (-0.73241 +- 5. \*ˆ-6)/epExpanding..........0.0008 seconds. Counting variables: 0.0009 seconds. Preparing integration string..........0.0022 seconds. Terms of order 0: <sup>40</sup> (2-fold integrals). Numerical integration: <sup>12</sup> parts; <sup>1</sup> links; Integrating..........0.862786 seconds; returned answer: -3.417375 +- 0.000012 Integration of order 0: -3.417375 +- 0.000012 (1.333333)/epˆ2 <sup>+</sup> (-0.73241 +- 5. \*ˆ-6)/ep <sup>+</sup>  $(-4.386496 + - 0.000013)$ Total time used: 1.52991 seconds. -61.33333 -0.73241 <sup>+</sup> 5. <sup>10</sup> pm46 Out[3]= -4.3865 <sup>+</sup> ------- <sup>+</sup> ----------------------- <sup>2</sup> ep A.V. Smirnov

Dubna, JINR, July, CALC <sup>2009</sup> – p.29

ep

#### **Summary of new features in FIESTA <sup>2</sup>**

# **Summary of new features in FIESTA <sup>2</sup>**

Multiprecision evaluations to handle numerical instability
- Multiprecision evaluations to handle numerical  $\bullet$ instability
- Improved parallelization (Usage of Mathematica <sup>7</sup>subkernels and integrating by multiple computers)

- Multiprecision evaluations to handle numerical instability
- Improved parallelization (Usage of Mathematica <sup>7</sup>subkernels and integrating by multiple computers)
- New integrators (Thomas Hahn Cuba library)

- Multiprecision evaluations to handle numerical instability
- Improved parallelization (Usage of Mathematica <sup>7</sup>subkernels and integrating by multiple computers)
- New integrators (Thomas Hahn Cuba library)
- Not only integral evaluation but also asymptotic behavior calculations

- **•** Multiprecision evaluations to handle numerical instability
- Improved parallelization (Usage of Mathematica <sup>7</sup>subkernels and integrating by multiple computers)
- New integrators (Thomas Hahn Cuba library)
- Not only integral evaluation but also asymptotic behavior calculations
- **Speer sectors as a strategy**

- Multiprecision evaluations to handle numerical instability
- Improved parallelization (Usage of Mathematica <sup>7</sup>subkernels and integrating by multiple computers)
- New integrators (Thomas Hahn Cuba library)
- Not only integral evaluation but also asymptotic behavior calculations
- **Speer sectors as a strategy**
- **P** Integrals at the threshold

**C** FIESTA 1 - used in many works for cross-checks

- **FIESTA 1 used in many works for cross-checks**
- Systematic crosschecks in the calculation of the three-loop static quark potential (Smirnov, Smirnov, Steinhauser)

- **C** FIESTA 1 used in many works for cross-checks
- Systematic crosschecks in the calculation of the three-loop static quark potential (Smirnov, Smirnov, Steinhauser)
- **C** Three-loop non-planar vertex integrals at the threshold (Marquard, Steinhauser)

- **C** FIESTA 1 used in many works for cross-checks
- **Systematic crosschecks in the calculation of the**  three-loop static quark potential (Smirnov, Smirnov, Steinhauser)
- **•** Three-loop non-planar vertex integrals at the threshold (Marquard, Steinhauser)
- Evaluation of terms of an asymptotic expansion in a limit of momenta and masses

- **C** FIESTA 1 used in many works for cross-checks
- **Systematic crosschecks in the calculation of the**  three-loop static quark potential (Smirnov, Smirnov, Steinhauser)
- **Three-loop non-planar vertex integrals at the threshold** (Marquard, Steinhauser)
- Evaluation of terms of an asymptotic expansion in a limit of momenta and masses
- Analytical results for the 28 master integrals for four-loop massless propagator integrals (Baikov, Chetyrkin) have been checked by FIESTA <sup>2</sup>

## Everything available at http://science.sander.su